## **SANTA CATARINA**

## **CAMARA DE VEREADORES DE JUPIA**

BALANÇO FINANCEIRO - Anexo 13

## Administração Direta

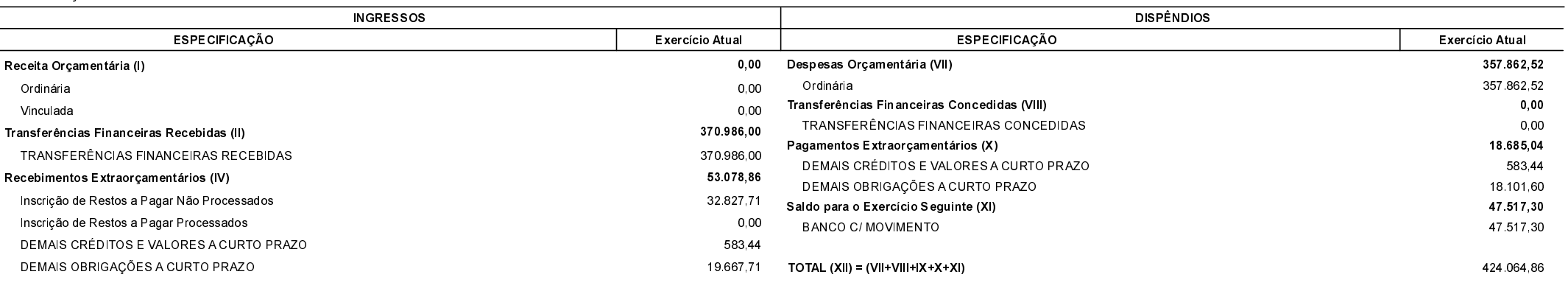

TOTAL  $(VI) = (I+II+III+IV+V)$ 

424.064.86

JUPIA, 07/07/2020

Claudio Barbosa Presidente

Gilnei José Valandro Contador CRC 041751/0-4